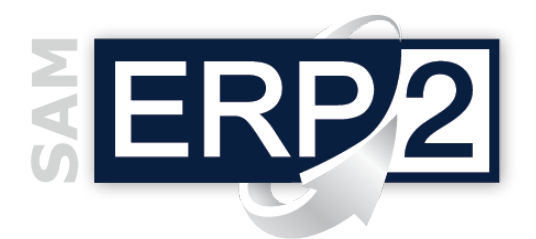

Il modulo mette a disposizione alcuni importanti strumenti per il **CONTROLLO di GESTIONE**  dell'Azienda:

- *1. Budget di Bilancio (che possono contenere i dati previsionali e i dati consuntivi di contabilità generale)*
- *2. Riclassificazioni dei Bilanci (che permettono di confrontare i dati consuntivi riclassificati con i dati previsionali riclassificati)*
- 3. *Analisi per centri di profitto o Business Unit (per ottenere bilanci per linea di prodotto, zona Analisi per commessa e il Calcolo del costo di Unità d'opera, uomo e macchina. Il programma permette la produzione del margine per riga documento fino al V margine)*

Con i **Budget di Bilancio** (previsioni e consuntivi) è possibile impostare griglie **previsionali** per diversi periodi (mensili, trimestrali, annuali, ecc.) e confrontarli in ogni momento con i risultati **a consuntivo** del bilancio di verifica' dello stesso periodo (dati consolidati di contabilità generale) o con i relativi "riclassificati" (*è importante ricordare che l'elaborazione del bilancio contabile può sempre tenere conto anche di valori provvisori o 'extracontabili', e quindi comprendere operazioni previste ma non ancora inserite ufficialmente in prima nota*).

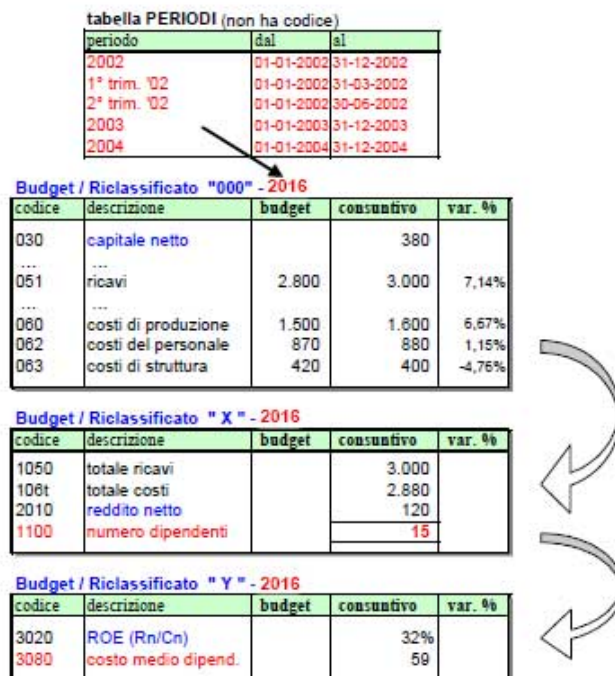

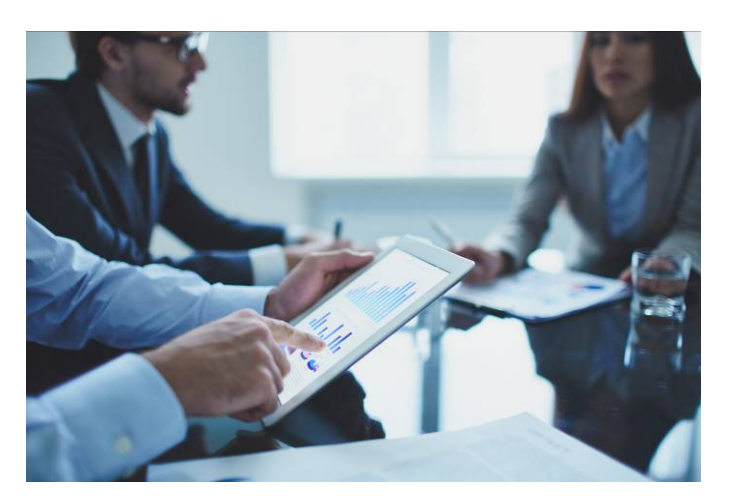

Con le funzioni di **Riclassificazione** si possono definire **piani dei conti analitici** e le **relazioni**  logiche e matematiche che ne legano i relativi conti e sottoconti; una funzione di **ricalcolo**  consente di ottenere automaticamente (e in cascata) tutte le riclassificazioni desiderate; partendo ad es. dai dati scaricati dal bilancio di verifica di Contabilità Generale si possono ottenere gli **indici di bilancio** desiderati.

L'indicazione nel budget generale dell'azienda, a fronte dei valori previsti per ogni conto di costo di Contabilità Generale, della quota di competenza dei diversi Centro di Costo, ne consente il controllo automatico dei **budget di spesa** direttamente sugli ordini di acquisto.

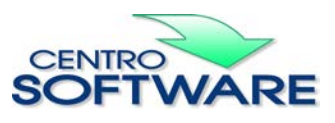

Questa pubblicazione è da considerarsi una guida funzionale a titolo puramente indicativo; i clienti sono tenuti a visionare preventivamente i<br>prodotti software per verificare se le funzioni sono adatte alle proprie esigen